## Transformation Me
hanisms in MT1

A.J.C. Bik P.J. Brinkhaus P.M.W. Knijnenburg H.A.G. Wijsho

Leiden Institute of Advan
ed Computer S
ien
e, Leiden University Niels Bohrweg 1 2333 CA Leiden, the Netherlands

#### **A** bstract

In this report we describe a specification language for program transformations on the Fortran 77 source language level. Together with an application engine this specification mechahighly tunable set of transformations to be applied to a program. These transformations are structured around a pattern match mechanism that allows for user defined function that can access the internal program representation directly. This approach allows the specification of a wide range of program transformations, including all commonly used loop level transformations. Next we discuss the Strategy Specification Language (SSL). The SSL is a specification mechanism to sequence elementary transformations. The SSL on the source language level is capable of the sequential composition of transformations, a conditional and a repetetive construct. The conditions for these last constructs consist of the success or failure of some arbitrary condition transformation. Since the condition of a transformation may contain user-defined functions that may access an arbitrary data structure, a mechanism is provided for feedback. This feedback information may be targetted towards specific parts of the program, like a parti
ular loop.

# **Contents**

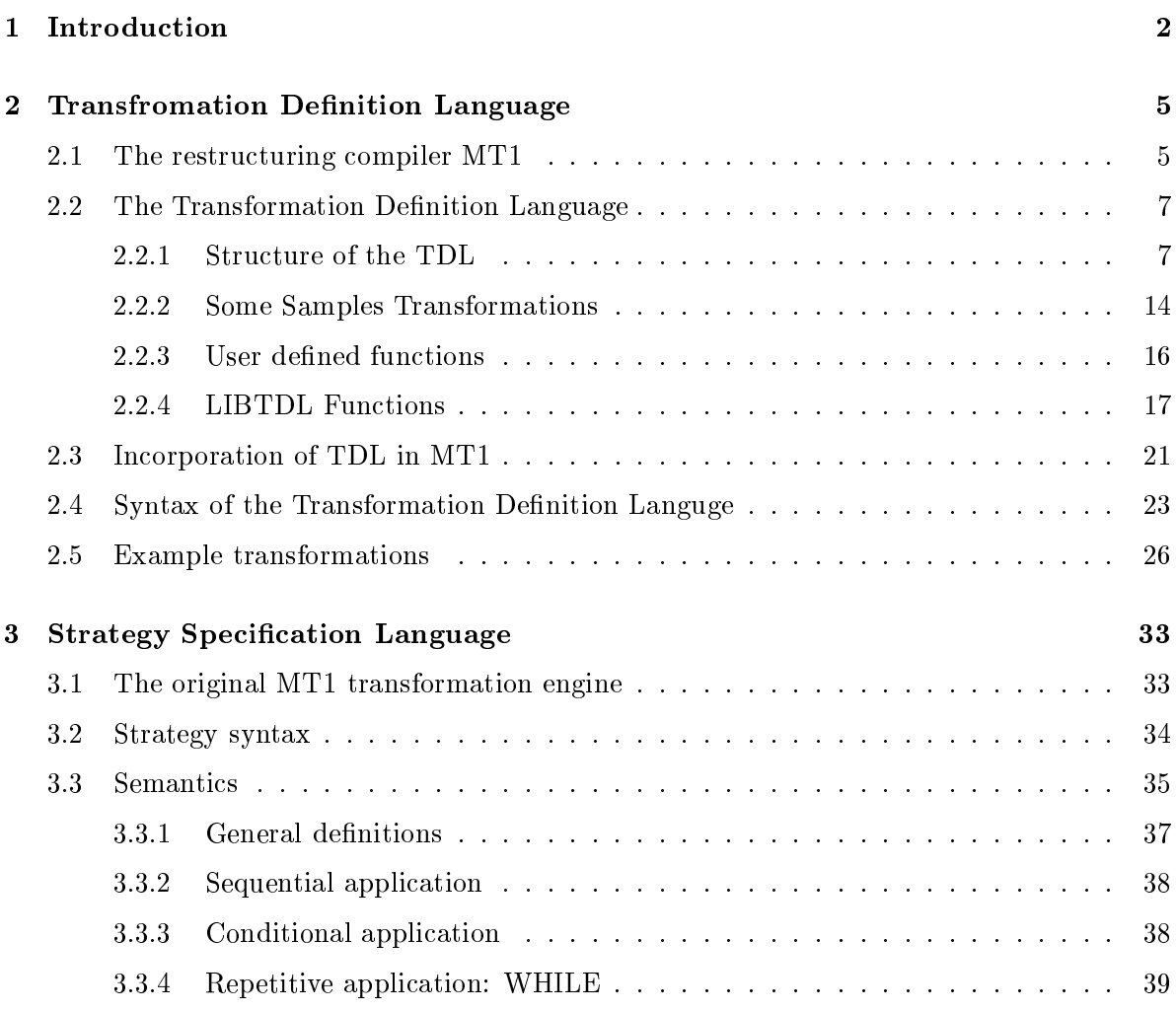

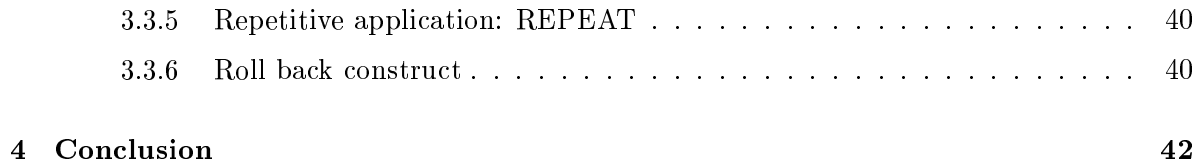

### Chapter <sup>1</sup>

# Introduction

Optimizing and restru
turing ompilers in
orporate a number of program transformations that replace program fragments by semantically equivalent fragments [Wol91, Wol96, ZC90]. The aim is to obtain more efficient code for a given target architecture. To this end, a collection of suitable transformations and onditions under whi
h to apply them needs to be dened. This collection is dependent upon characteristics of the target architecture. Furthermore, the order in whi
h to apply them needs to be onsidered. This last problem is ommonly known as the phase ordering problem.

Traditionally, ompilers approa
h this problem rather stati
ally: the tranformations and their application order are hard coded. This renders these systems rather inflexible. New transformations need to be hard coded on the internal data structure of the compiler. This is a difficult and error-prone process. Likewise, the compiler needs to be adapted to implement different application strategies. However, it is not at all obvious what the best strategy for a given ar
hite
ture and appli
ation domain is. Therefore, experimentation is required to obtain the optimal strategy.

Within the MT1 compilation system  $[Bik92, BW93, Br93]$  these problems are appoached in the following way. The system provides a Transformation Definition Language and a Strategy Specification Language. Transformations and strategies specified in these languages can be dynamically loaded into the compiler and executed. This yields a very flexible system that allows the user to easily add new transformations and experiment with their appli
ation strategy. In this report the Transformation Definition Language (TDL) is described.

The TDL is based on pattern matching. The user can specify an *input pattern*, a transformed  $output\ pattern$  and a condition can be legally and/or beneficially applied. The patterns may consists of sequences of DO loops, IF statements, assignments etc. They may also contain expression and statement variables. When such sequences are matched against the code under consideration, these variables are bound to actual expressions and code fragments, respectively. The expression and statement variables can be used in turn in the specification of the output pattern and the ondition. This me
hanism allows one to spe
ify a large number of transformations, like loop inter
hange, loop distribution or loop fusion. However, it is not powerful enough to express other important transformations, like loop unrolling. For loop unrolling, the loop body needs to be duplicated, and each ocurrence of the loop index I needs to be replaced by  $I + 1$  in the second copy of the loop body. Therefore, the TDL also allows for user defined functions in the output pattern. Such a function may implement for instance the repla
ement of one expression by another in a sequen
e of statements. In the TDL, user defined functions are the interface to the internal data structures of the compiler. In this way, any algorithm for transforming the code can be implemented and made accessible to the level of the TDL. Likewise, all kinds of tests on the structure and properties of the code can be implemented. For practical purposes, libraries with user defined function that perform ertain elementary fun
tions an be reated and used in the formulation of more advan
ed transformations and onditions.

However, being able to specify transformations is only one part of the general problem of obtaining optimal ode by means of program transformations. The order in whi
h these  $transformation$  have to be applied needs consideration also  $[W0.196]$ . In the initial implementation of the TDL this order is fixed. However, in order to be able to experiment with different application orders for the transformations, a Strategy Specification Language (SSL) has been implemented. This language ontains sequential omposition of transformations, a choice construct and two repetitive constructs. Like the definition of transformations using the TDL, a file containing a strategy written in the SSL can be dynamically loaded by MT1 and the sequence of transformations specified in that file will be executed. This yields a very flexible system and users are free to change the strategy at any moment.

There are some other projects which separate the implementation of the optimizing strategy from the implementation of the rest of the compiler. Sage $++$  offers the possibility of specifying a strategy in the  $C++$  language. Sage  $++$  contains a parser that converts the source program into its intermediate format. Sage  $++$  offers a library of routines to walk through the syntax tree, investigate properties of the source code, and apply restructuring transformations onto the source code. These restructuring transformations need to be defined by the user using the primitives offered by the  $Sage++$  library. Although this approach allows a high degree of flexibility, writing strategies takes place at a fairly low level. Moreover, the user needs to hard code the order in which the transformations are applied. If he wants to change this order then part of compilation system needs to be modified and recompiled. This is in contrast to the present approach that offers separate languages to specify transformations and strategies. These specifications are dynamically loaded and executed which means that the system deals with changes in the specifications very flexibly.

This report is organized as follows. In the second chapter, the TDL on source language level is discussed. In section 2.1 a brief overview of the MT1 compilation system is given. In section 2.2 the syntax and semantics of the Transformation Definition Language is described. In section 2.3 it is described how the TDL and MT1 interface. Finally, in section 2.4 the syntax of the TDL is formally specified in BNF notation. In the third chapter, the Strategy Specification Language is discussed. Finally, in the fourth chapter some conclusions are presented.

### Chapter <sup>2</sup>

# **Transfromation Definition Language**

### 2.1 The restructuring compiler MT1

MT1 is a Fortran restructuring source-to-source compiler, initially developed as an aid in vectorizing and/or paranenzing sequential programs [Bik92, BW95, Bri95, VDd VW+95]. The core of MT1 consists of a parser that constructs the internal program representation. To this ore several modules are hooked that operate on this internal representation. MT1 has a ommand-driven interfa
e. After it has been started it shows a prompt after whi
h ommands, such as loading a Fortran program or transformation file, can be given. Loading a program executes the following phases in MT1.

- Lexical scanning, syntax analysis, semantics checking and construction of internal data structure;
- Interprocedural analysis and optimization;
- Goto elimination;
- Data dependen
e analysis.

MT1 supports seperate compilation. If a Fortran program consists of several source files, each of these files can be processed independently. However, loading all source files at once will give better results, due to MT1's interpro
edural analysis.

MT1 saves several data structures as human readable text in files, all starting with the prefix 'program.' in the current directory. These files can be shown during the execution of MT1, and will be left behind after exiting MT1. Table 2.1 shows the generated files, together with the command by which the file can be shown during execution.

| File        | Command | Data structure                             |
|-------------|---------|--------------------------------------------|
| program.f   |         | Program after parsing                      |
| program.txt | showprg | Program after optimization and application |
|             |         | of transformations                         |
| program.sym | symtb   | Symbol table                               |
| program.dep | showdep | Data dependence graph                      |
| program.cg  | showcg  | Call graph                                 |
| program.cfg | showcfg | Interprocedural control flow graph         |
| trafo.txt   | showtrf | Transformation definitions                 |
| trafo.sym   |         | Symbol table of transformation definitions |

Table 2.1: MT1's internal data stru
tures

MT1 supports full Fortran. In addition, several extensions ommonly supported by many other Fortran ompilers are supported.

From the Military Standard Definition (MIL-STD-1753) MT1 implements the following features:

- Block DO loops
- DO WHILE statements.
- INCLUDE statements.
- IMPLICIT NONE statement.
- The bit manipulation intrinsics IAND, IBSET, NOT, IBCLR, IOR, ISHFT, IEOR, ISHFTC, IBITS and BTEST.

Other implemented extensions are:

- The use of binary, octal, and hexadimal constants in any place where integer constants are ahowed the Binary constant may be written as  $B$   $\theta_1 \ldots \theta_n$  or  $\theta_1 \ldots \theta_n$   $B,$  octal constants as  $O$   $o_1 \ldots o_n$  or  $o_1 \ldots o_n O$  and nexadecimal constants as  $Z(x_1 \ldots x_n$  or  $|x_1 \ldots x_n Z$  where  $b_i$  is a binary digit,  $o_i$  an octal digit and  $x_i$  a hexadecimal digit.
- The use of underscores  $('')$  and dollar-signs  $('\$')$  in symbolic names.
- Lower case letters as part of the FORTRAN character set.

<sup>&</sup>lt;sup>1</sup>MIL-STD-1753 also defines octal and hexadecimal constants. However, they are only allowed in DATA statements.

- Symbolic names longer than six characters.
- $\bullet$  Byte length in type statements. For example, INTEGER<sup>\*4</sup> specifies an integer of four bytes. At the moment, byte lengths may only be the default type length, e.g. IN-TEGER\*4 is allowed but INTEGER\*2 is not. MT1 ompiles types with byte length automati
ally to the appropriate type, e.g. REAL\*8 is onverted into DOUBLE COMPLEX This feature has only been added for ompatibility reasons.
- Double complex data type (DOUBLE COMPLEX)
- The intrinsics DCMPLX, ZABS, DIMAG, DCONJG, ZSQRT, ZEXP, ZLOG, ZSIN, ZCOS which are equivalent with the C-prefixed intrinsics but use double complex types.

#### 2.2 The Transformation Definition Language

The Transformation Definition Language (TDL) enables the user to define its own transformations to be applied by the ompiler. The language has been kept as simple as possible but is powerful enough to define a host program transformations and their conditions. For more advanced transformations, which cannot be expressed in the TDL directly, an interface to user defined functions written in C is provided. To make live more easy, MT1 comes with a shared library, libtdl, which contains a set of commonly needed user-defined functions.

Section 2.2.1 describes the TDL in detail. Section 2.2.2 explains some sample transformations to illustrate the features of the TDL. Section 2.2.3 describes the user defined functions in more detail. Finally, Section 2.2.4 describes all the functions in the shared library libtdl.

#### 2.2.1 Structure of the TDL

The transformation file consists of several import and transform statements. The import statement describes the interface to user defined functions (comparable to function prototypes in C), while the transform statement des
ribes an a
tual transformation. Appendix 2.4 summarizes the syntax rules of the TDL.

#### Comments

Any text after the characters '%' or '#' up to a new line is treated as a comment. However, the use of  $\mathcal{H}$  is discouraged, because it gives conflicts with the C preprocessor /lib/cpp.

#### Reserved Keywords

A reserved keyword is a string of characters which have special significance to the compiler when used within the transformation file (except when they occur within a comment). The following keywords are reserved:

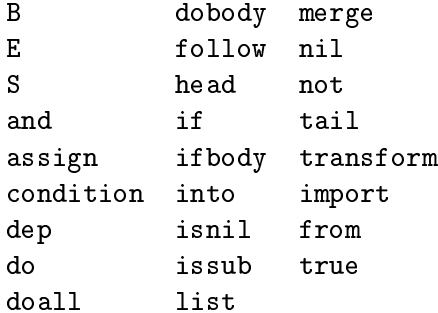

In particular, reserved keywords may not be used as identifiers within a transform or an import statement. The case of the keywords is significant, i.e. all reserved keywords are in lowercase, except the B, E and S keywords.

#### **Identifiers**

An identifier is a string of characters used to refer to a user defined function. An identifier an ontain any ombination of lower
ase or upper
ase hara
ters, digits or the unders
ore character ('.). However, it must start with zero or more underscores, followed by at least one letter. An identifier may not be a reserved keyword (see Section 2.2.1). The case of identifiers is significant.

#### The transform Statement

A transformation is des
ribed with the transform statement. The statement has the following form:

```
tranform
   pattern1
into
   pattern2

ondition
   condition;
```
where both *pattern1* and *pattern2* must be statement lists.

Whenever  $pattern1$  (which will be referred to as the left-hand-side pattern) matches a fragment in the program, and *condition* holds, the fragment in the program will be replaced with *pattern2* (the input pattern) if this transformation is applied.

Statement List Patterns A statement list pattern may be one of the following patterns:

- a statement list variable (see Section 2.2.1);
- $\bullet$  list(statement, statement-list)

where *statement* is the head of the list, a statement pattern (see Section 2.2.1) and statement-list the tail of the list, a statement list pattern;

 $\bullet$  follow(stmt-var, statement-list),

a built-in function which matches a list of statements ending with *statement-list* while the start of the list is bound to the statement variable *stmt-var*. The follow function may be used only in the left-hand-side pattern of a transformation. The main purpose of this fun
tion is to split up a statement list in an arbitrary fashion. Conse
utive mat
hes of follow split up the statement list differently, e.g. given program fragment

$$
A(I) = B(I)
$$
  
\n
$$
C(I) = D(I)
$$
  
\n
$$
E(I) = F(I)
$$

and the statement list pattern follow(!s1, !s2) (here !s1 and !s2 are statement list patterns, see Section 2.2.1). The first match of  $\delta$  follow will bind the first assignment to !s1 as a statement list and the se
ond and third assignment to !s2. On a se
ond mat
h, Is 1 will be bound to the first and the second assignment and  $|s2|$  to the third. Finally, on a third mat
h, !s1 will be bound to all three statements and !s2 will be bound to nil.

 $\bullet$  merge(statement-list-1, statement-list-2)

a built-in function which concatenates the two statement list patterns *statement-list-1* and *statement-list-2*. The merge function may be used only in the output pattern of a transformation;

 $\bullet$  follow(statement variable, statement list)

a built-in function that first binds the statement variable to a program fragment of minimal length such that *statement list* also can be bound to the next fragment, and if the transformation is not accepted binds the variable to a fragment of greater length and so on untill either the transformation is accepted or no fragement can be found such

that the variable and the list both an be mat
hed. The follow fun
tion may be used only in the output pattern of a transformation;

• a user-defined function

which must have been defined in an import statement (see Section 2.2.1) before the transformation in whi
h the fun
tion is used. The return value of the fun
tion must be of type statement list (S, see se
tion 2.2.3). User-dened fun
tion are not allowed in the left-hand-side of a transformation.

 $\bullet$  nil the empty list.

Statement Patterns A statement pattern may be one of the following patterns:

• assign( $expr-1$ ,  $expr-2$ )

which describes an assigment statement with *expr-1*, an expression pattern, as the left hand side of the assignment and *expr-2*, also an expression pattern, as the right hand side of the assignment;

• if  $(expr, statement-list)$ 

which describes either a logical or a general IF statement, with expr, an expression pattern, as the condition of the IF statement and *statement-list* as the body of the IF statement;

- $\bullet$  do(expr-1, expr-2, expr-3, expr-4, statement-list) which describes a DO loop.  $expr-1$ ,  $expr-2$ ,  $expr-3$  and  $expr-4$  are expression patterns, where  $expr-1$  describes the index variable,  $expr-2$  the lowerbound,  $expr-3$  the upperbound and expr-3 the stride of the DO loop;
- $\bullet$  doall(expr-1, expr-2, expr-3, expr-4, statement-list) which describes a DOALL loop and is exactly the same as the do statement pattern, except that it matches a DOALL keyword in case the pattern occurs in the left hand side of a transformation statement or generates a DOALL keyword in case the pattern occurs in the output pattern of a transformation statement.

See Section 2.2.1 for a description of expression patterns.

<sup>2</sup> Note that DOALL loops are not a

epted as an extension of standand FORTRAN 77 on input. However, doall patterns are provided to turn parallel DO loops into DOALL loops on output. So, urrently MT1 is not always able to read in its own output again.

Expression Patterns A expression pattern may be one of the following patterns:

- an expression variable (see Section 2.2.1);
- a FORTRAN 77 integer, real or logical constant;
- $\bullet$  expr-1 bin-op expr-2

where expr-1 and expr-2 are expression patterns and *operator* is one of the FORTRAN 77 binary expression operators  $'$ ,  $'$ ,  $'$ ,  $'$ ,  $'$ ,  $'$ ,  $'$ ,  $''$ ,  $''$ ,  $EQ$ .,  $NE$ .,  $GE$ .,  $GT$ .,  $LE$ .,  $LT$ . .EQV., .NEQV., .AND. or .OR.;

- un-op expr where *expr* is an expression pattern and  $un-op$  is one of the FORTRAN 77 unary expression operators '-' or .NOT.;
- $\bullet$  (expr)
- vectorize $(exp var 1, expr var 2, expr 1 : expr 2 : expr 3)$ a built-in fun
tion to generate array-se
tions. This expression pattern may only be used in the output pattern of a transformation statement;
- a user-defined function

which must have been defined in an import statement (see Section 2.2.1) before the transformation in which the function is used. The return value of the function must be of type expression (E, see Se
tion 2.2.3). User-dened fun
tion are not allowed in the left-hand-side of a transformation.

Variables Variables may be used to denote an arbitrary expression or statement list within a statement pattern. Expression variables start with ' !e' followed by a number, e.g. !e1 or !e10. Statement list variables start with ' !s' followed by a number, e.g. !s2 or !s10.

If an expression or an statement list variable occurs in the output pattern of a transformation statement, it must occur also in the left hand side of that statement, otherwise it will be unbounded during the application phase. A statement list variable may be used only once in the left hand side pattern. Expression variable may be used several times in a left hand side pattern to indicate that the expressions bound to different occurences of the expression variable must be synta
ti
ally the same, e.g. the statement pattern

assign(!e1, !e1)

mat
hes the FORTRAN 77 statement

$$
A = A
$$

but not

 $A = B$ 

Conditions A condition in the condition clause of a transformation statement may be one of the following boolean expressions:

 $\bullet$  true

the boolean true value. Note that there is no onstant false value. This value an be represented by not true;

• dep  $kind \mid direction \mid (from-stmt-list, to-stmt-list) \mid$  >  $expr-var \mid$ 

returns true if there exist a dependence of kind kind with direction direction from any statement in from-stmt-list to any statement in to-stmt-list. The optional  $\geq$  expr-var I may be used to denote that the dependence must hold on a variable which occurs in the expression bound to expr-var. The kind of dependen
e may be one of flow, anti, input, output or ' $\mathbb{Q}$ ' (any dependence except input). The direction vector *direction* is optional and may be used to denote a dire
tion whi
h should hold for the dependen
e. The elements of the vector maybe ' $\langle \cdot, \cdot \rangle$ ' and '\*' (meaning either ' $\langle \cdot \rangle$  or ' $\rangle$ '). The length of the ve
tor should orrespond to the ommon number of DO (WHILE) statements surrounding both from-stmt-list and to-stmt-list. The statement lists from-stmt-list and to-stmt-list must be referen
es to the mat
hed pattern.

```
\bullet isnil(statement-variable)
```
a built-in function which returns true, if *statement-variable* is bound to the empty statement list (the statement list pattern nil), or false otherwise.

• issub( $expr-var-1$ ,  $expr-var-2$ )

a built-in function which returns true, if the expression bound to  $\exp r \cdot var \cdot 1$  occurs as a subs
ript expression in the expression bound to expr-var-2, or false otherwise. Note that the issub always returns false if the  $expr-var-1$  occurs only within an expression which is either an (intrinsic) function call or an implied DO loop;

• a user-defined-function

which must have been defined in an import statement (see Section 2.2.1). Within a condition, a function requiring a statement list as argument (of type S) may be passed a referen
e to the mat
hed pattern as well as a regular statement list. The return value of the function must be of type boolean (B, see Section 2.2.3);

- not condition returns true if *condition* is false, otherwise true;
- $condition-1$  and  $condition-2$ returns true if both *condition-1* and *condition-2* are true, otherwise false.

The not operator has higher precedence than the and operator.

Referencing the Matched Pattern Constructs from-stmt-list and to-stmt-list consist of references to statement lists in the left-hand-side pattern. Each reference starts with the whole matching program fragment, indicated by a '\$', and uses the constructs '.next', '.dobody', and '.ifbody' to refer to the next statement list, DO-loop body, or IF-statement, respectively.

The following example illustrates how references in a dep construct can be used to specify specific statement lists in a program fragment that matches the following pattern:

list( do(!e1, !e2, !e3, !e4, list( if(!e5, !s1), !s2 )), !s3 )

For the fragment below, both variable !s3 and  $\text{\$.next}$  are bound to the 'rest of program'. Since a body consists of a single statement list, both \$.body.ifbody and !s1 are bound to the `...' statements inside the IF-body:

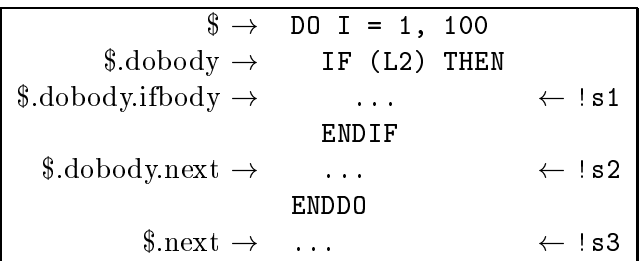

Construct '.head' can be used at the end of a reference to indicated that only the first statement of the statement list indicated by reference that precedes this construct must be onsidered. Note that if this single statement is a DO-loop or an IF statement, the statements inside the body are also onsidered (sin
e they belong to that single statement). So, in the given example, \$.head specifies the DO-loop with its body (consisting of the IF statement with its body and all statements in the list bound to  $|s2\rangle$ , while \$ specifies this DO-loop with all statements in its body and the following statement list (bound to !s3 and specified with \$.next).

The first structure associated with a dep construction specifies the statement list from which the source statements must be taken, while the second one specifies the list from which the sink statements must be taken. Note that the use of references (rather than using, for instance, statement variables) enables the programmer to spe
ify arbitrary statements and statement lists within the matching fragment. The compiler verifies, however, whether the references match the specification of the left-hand side pattern (so that **\$.next.dobody**, for example, cannot be used, even though !s3 may be bound to a DO-loop for a particular matching fragment).

#### The import Statement

Before user-defined functions are used within a transformation statement, they have to be de
lared in an import statement. The statement has the following form:

```
import
    user-defined-function-1: argument-types \rightarrow result-typeuser-defined-function-n: argument-types \rightarrow result-typefrom
    shared\-library, ...
;
```
Each declared function is identified by one of the identifiers user-defined-function-1 to user $defined\text{-}function\text{-}n$ . A function takes arguments as specified by argument-types, which is a list of types, separated by white spa
e. An argument type may be either S, a statement list or E, an expression. The type of the function result is specified by  $result\text{-}type$ , which may be either S, a statement list, E, an expression or B, a boolean value.

In the from clause of the import statement, a comma separated list of shared libraries must be specified in which the declared function are searched for. The library names, which must have an extension '.sl' or '.so' and may be pre
eded by a path, must be delimited by either double quotes ("") or angle brackets (' $\langle$ ' and ' $\rangle$ '). If the library name is delimited by double quotes, the library is searched for in the location as specified. Otherwise the environment variable TRAFOPATH is used to determine where to search for the library by prefixing the library name with each path defined by TRAFOPATH.

#### 2.2.2 Some Samples Transformations

In this section, some examples of transformations will be explained, to illustrate the features of the TDL.

#### Loop Ve
torization

For vectorization, the built-in function vectorize is used.

```
transform
    list(do(!e1, !e2, !e3, !e4,
         list(assign(!e5, !e6), nil)), !s1)into
    list(assign(vectorize(!e5, !e1, !e2:!e3:!e4),
                ve
torize(!e6, !e1, !e2:!e3:!e4)), !s1)

ondition
    not dep flow < ($.dobody, $.dobody)
;
```
#### Loop Distribution

Loop distribution uses the follow construct.

```
transform
     list(do(!e1, !e2, !e3, !e4, follow(!s1, !s2)), !s3)
into
     list(do(!e1, !e2, !e3, !e4, !s1),
     list(do(!e1, !e2, !e3, !e4, !s2), !s3))

ondition
    not isnil (!s2) and
    not dep  < ($.dobody.follow, $.dobody)
;
```
Since a loop can be distributed between any two statements in the loop body, the follow construct provides a means to dynamically guide the user to search for this point. Firts !s1 is bound to the first statement in the loop body and !s2 to the rest of the loop body. The loop is distributed at this point and the user is asked to accept this distribution or not. If not, Is1 is bound to the first two statements in the body and Is2 to the others, and the user is prompted again. And so on, until !s1 is bound to the entire loop body and !s2 is nil. Then the ondition fails and the transformation is not applied anymore.

#### Loop Unrolling

This transformation uses two user defined functions that come with the standard library and that are des
ribed in se
tion 2.2.4. Also, the built-in fun
tion merge is used. First, the functions are declared by an import statement.

```
import
    tdl_isint : E -> B
    tdl_repla
e : S E E -> S
from
    \langlelibtdl.sl>
;
transform
    list(do(!e1, !e2, !e3, 1, !s1), !s2)
into
    list(do(!e1, !e2, (!e2 - 1) + ((!e3 - !e2 + 1) / 2) * 2, 2,
            merge(!s1, tdl_repla
e(!s1, !e1, !e1 + 1))),
    list(if(((!e3 - !e2 + 1) / 2) * 2 .neq. (!e3 - !e2 + 1),
         tdl_repla
e(!s1, !e1, !e3)), !s2))

ondition
    tdl_isint(!e2) and tdl_isint(!e3)
;
```
#### 2.2.3 User defined functions

Be
ause the expressiveness of the transformation language is rather limited, the possibility to call user defined functions, written in C, is implemented. These functions should be stored in one or more shared libraries, that an be dynami
ally loaded during run-time, i.e. during parsing of the transformation file. Type definitions of user defined functions and libraries to be loaded must be specified by the import clause in the transformation file. User defined functions may be called from the output pattern and the condition of a transformation. Usually, boolean functions are used in conditions while functions returning an expression or a statement are used within the output pattern of a transformation (although a call to such a function may also occur as an argument to a boolean function in a condition).

From within a user defined C function, it is possible to make calls to many functions used internally by MT1 to access and maintain the symbol table and the abstract syntax tree representing the Fortran input sour
e.

#### Parameter Passing

An argument to a user defined function must be either an expression (type  $E'$ ) or a statement (type  $'S'$ ). These arguments are pointers to copies of nodes in MT1's abstract syntax tree. Arguments are not passed directly to the user defined function. That means that the C definition of the function should have an empty argument list (i.e. void in ANSI C). Instead, expression arguments are passed through an expression sta
k and statement arguments though a statement stack. The arguments are moved in in order of appearance on these stack, i.e. the first argument is the lowest on one of the stacks and the last argument is on top on one of the sta
ks. Note that in general the arguments are opied before they are passed to the function. Therefore, the user defined function is responsible for cleaning up the arguments if they are not used as a function result.

The exception is that a function may be passed a statement list which is not a copy but a direct pointer into the abstract syntax tree of the input source (in this case the argument in the transformation definition starts with a ' $\hat{y}$ '). In this case the argument must not be deleted by the function nor may it be returned as a function result.

User defined function must return either an expression, a statement or a boolean value. If the function returns a boolean value, the type of the user defined function should be int and the function should return zero in case the return value is false or any nonzero value in case the return value is true. As with the arguments of the user defined function, expressions and statements are returned on top of either the expression or statement stack. The C definition of the fun
tion should therefore be of type void.

#### 2.2.4 LIBTDL Fun
tions

Because writing user-defined functions is not an easy task, MT1 comes with a library, libtdl, which provides the transformation writer with a set of commonly needed user-defined functions. This se
tion des
ribes ea
h fun
tion in the library.

tdl isint

```
tdl_isint : E \rightarrow B
```
returns true if expression E is of type integer, otherwise false.

tdl isreal

tdl\_isreal :  $E \rightarrow B$ 

returns true if expression E is of type real, otherwise false.

tdl isdreal

tdl\_isdreal :  $E \rightarrow B$ 

returns true if expression E is of type double real, otherwise false.

tdl is
omplex

tdl\_iscomplex :  $E \rightarrow B$ 

returns true if expression E is of type complex, otherwise false.

tdl isd
omplex

tdl\_isdcomplex :  $E \rightarrow B$ 

returns true if expression E is of type double complex, otherwise false.

tdl islogi
al

tdl\_islogical :  $E \rightarrow B$ 

returns true if expression E is of type logical, otherwise false.

tdl is
har

tdl\_ischar :  $E \rightarrow B$ 

returns true if expression E is of type character, otherwise false.

tdl iseq

tdl\_iseq :  $E E \rightarrow B$ 

returns true if both expression have te same value, otherwise false. Both arguments must be onstant expressions, otherwise an error messages is given and false is returned.

tdl islt

tdl\_islt :  $E E \rightarrow B$ 

returns true if the value of the first expression is lower than the value of the second

expression, otherwise false. Both arguments must be onstant expressions, otherwise an error messages is given and false is returned.

#### tdl isleq

tdl\_isleq :  $E E \rightarrow B$ 

returns true if the value of the first expression is lower than or equal to the value of the se
ond expression, otherwise false. Both arguments must be onstant expressions, otherwise an error messages is given and false is returned.

tdl isgt

tdl\_isgt :  $E E \rightarrow B$ 

returns true if the value of the first expression is higher than the value of the second expression, otherwise false. Both arguments must be onstant expressions, otherwise an error messages is given and false is returned.

tdl isgeq

tdl\_isgeq :  $E E \rightarrow B$ 

returns true if the value of the first expression is higher than or equal to the value of the se
ond expression, otherwise false. Both arguments must be onstant expressions, otherwise an error messages is given and false is returned.

#### tdl isneq

tdl\_isneq :  $E E \rightarrow B$ 

returns true if the values of both expressions are not the same, otherwise false. Both arguments must be onstant expressions, otherwise an error messages is given and false is returned.

#### tdl isdummy

tdl\_isdummv :  $E \rightarrow B$ 

returns true if variable expression E is a a dummy argument variable, otherwise false. The argument must be a variable expression, otherwise an error message is given and false is returned.

#### tdl is
ommon

tdl\_iscommon :  $E \rightarrow B$ 

returns true if expression E is a member of a COMMON blo
k, otherwise false. The argument must be a variable expression, otherwise an error message is given and false is returned.

• tdl\_isconst

tdl\_isconst :  $E \rightarrow B$ 

returns true if expression E is a onstant expression, otherwise false.

tdl iss
alar

tdl\_isscalar :  $E \rightarrow B$ 

returns true if expression E is a s
alar variable, otherwise false. The argument must be a variable expression, otherwise an error message is given and false is returned.

• tdl\_replace

tdl\_replace : S E E  $\rightarrow$  S

replace each occurence of the second argument in the first argument with the third argument.

tdl intvar

tdl\_intvar :  $E \rightarrow E$ 

create a local integer variable IV<sub>-x</sub> where x is the constant integer argument. If the argument is not a onstant integer argument, an error is given. If the variable already exist, an error message is given also.

tdl realvar

tdl\_realvar :  $E \rightarrow E$ 

create a local real variable  $IV_x$  where x is the constant integer argument. If the argu-

ment is not a constant integer argument, an error is given. If the variable already exist, an error message is given also.

tdl mod

tdl\_mod :  $E E \rightarrow E$ 

generates a all to intrinsi fun
tion MOD with both arguments.

tdl min

tdl\_min :  $E E \rightarrow E$ 

generates a all to intrinsi fun
tion MIN with both arguments.

```
 tdl max
```
tdl\_max :  $E E \rightarrow E$ 

generates a call to intrinsic function MAX with both arguments.

#### 2.3 Incorporation of TDL in MT1

In this section we briefly descirbe how the TDL can be invoked from within MT1. First, a file containing a collection of IMPORT and TRANSFORM statements is read in. Then these transformations an be applied intera
tively. MT1 omes with a default strategy for applying transformations. This default strategy is des
ribed below. As mentioned in the Introdu
tion, a Strategy Specification Language has been implemented in the MT1 system. This language is des
ribed in the O
eans Deliverable D1.2a.

The ommands to be given to MT1 for applying transformations are the following.

- Readtrf The readtrf command reads in a transformation file. The name of the tranformation file must be supplied as an argument. If the environment variable  $CPP'$  is set to a filter, readtrf feeds the transformation file to the filter and then parses the output of the filter.
- **Start** The **start** command starts the application of transformations to the Fortran program. If a fragment of the program mat
hes the lefthand-side of a transformation and the ondition of the transformation evaluates to true, the mat
hed and the new fragment, des
ribed by the righthand-side of the transformation, are displayed and you are asked for onformation to apply the transformation by a prompt

\*\* ACCEPT  $(y/n/q/e/s)$  ===>

Five answers (either in uppercase or in lowercase) are allowed:

- 'y' yes, apply this transformation and pro
eed sear
hing with this transformation;
- 'n' no, do not apply this transformation but proceed searching with this transformation;
- 'q' quit, do not apply this transformation but proceed searching with the next transformation starting at the beginning of the program unit;
- $\bullet$  'e' exit, do not apply this transformation but return to the command prompt;
- 's' skip program unit, do not apply this transformation but restart the transformation phase on the next program unit.

The answer should be terminated by a arriage-return. If only a arriage-return is entered, the default answer is the first one listed  $('y')$ .

The default strategy for applying transformations an be des
ribed by the following steps:

- 1. Select the first program unit textually occuring in the Fortran input.
- 2. Select the first transformation textually occuring in the transformation file.
- 3. Sear
h through the program unit for a fragment mat
hing the lefthand-side of the transformation.
- 4. If there's no su
h fragment goto step 5, otherwise ask for onformation. If the answer is
	- $\bullet$  'y' apply the transformation and proceed with step 3;
	- 'q' pro
	eed goto step 5;
	- 'e' return to the command prompt;
	- 's' goto step 6.
	- otherwise, proceed with step 3;
- 5. Select the next transformation textually occuring in the transformation file. If there are no more transformations, pro
eed with the next step, otherwise goto step 3.
- 6. Select the next program unit textually occuring in the Fortran input. If there are no more program units, return to the ommand prompt,
- Auto The auto command applies all matching transformations without asking for conformation to the user. The same strategy is used for the **auto** command as the strategy for the **start** command. In case of the default strategy, step 4 in this strategy should be repla
ed by
- 4. If there's no su
h fragment pro
eed with step 5, otherwise apply the transformation and goto step 3.
- Query If determination of the exact solutions is not feasible or possible, dependence analysis must result in onservative estimates of dependen
es. This is done to prevent appli
ation of transformations that change the semantics of the program, even if this causes some valid applications to be overlooked. Therefore, the command **query** has been implemented in MT1 to toggle between two modes in whi
h either all dependen
es are assumed to hold or a mode in whi
h dependen
es an be ignored. In the latter mode, the compiler prompts all dependences causing a 'dep' condition to hold on a match. The user an instru
t the ompiler to ignore ertain dependen
es, if it is known that these dependen
es do not a
tually hold, whi
h might disable or enable further appli
ation. In the following fragment, for example, the occurrence of complex subscript  $'IND(I)'$  results in the recording of the loop-carried dependence  $S_1 \nu \gtrsim S_1$ , which prevents concurrentization. However, if array IND contains a permutation of the index values, concurrentization is valid. After reply `y', the transformation is enabled:

```
** MATCH ON
     L1: D0 I = 1, 100, 1S2: A(IND(I)) = B(I)ENDDO
      a sa sa
      ** Dependen
e S2 d-outp < S2 A: IGNORE (n/y/q)=> y
** TRANSFORM INTO
     L5: DOALL I = 1, 100, 1S6: A(IND(I)) = B(I)ENDDOALL
      .....
      ** ACCEPT (y/n/q/e) ==
```
#### 2.4 Syntax of the Transformation Definition Languge

This section shows the syntax rules for the transformation language. Lowercase words are non-terminal tokens, while upper
ase words and single quoted strings are terminal tokens. The upper
ase tokens may be instantiated as follows:

• ID an identifier consisting of lower and uppercase letters, digits and underscores. The identifier must start with zero or more underscores followed by a letter;

- SLID the name of a shared library file (optionally preceded by a path). The name of the file must either have the extension '.sl' or '.so'.
- $\bullet$  REALCONST any floating point number;
- INTCONST any integer value;
- BOOLCONST either '.true.' or '.false.';
- STMTVAR a string '!s' followed by an integer;
- EXPVAR a string ' !e' followed by an integer.

The empty rule is denoted by  $\langle \text{empty} \rangle$ . Here are the syntax rules in BNF-form.

```
definitions -> definitions definition
definition -> udf_def | trafo_def
udf_def -> 'import' decls 'from' sl_libs ';'
decls -> decl | decls decl
de
l -> ID ':' arg_list '->' type
type -> 'S' | 'B' | 'E'
arg_list -> <empty> | arg_list type
sl_libs -> sl_id | sl_libs sl_id
sl_id -> '"' SLID '"' | '<' SLID '>'
trafo_def -> 'transform' pattern 'into' xpattern 'condition' conditions ';'
pattern -> 'list' '(' stmt ',' xpattern ')'
         | STMTVAR
         | 'follow' '(' STMTVAR ',' pattern ')'
         | 'merge' '(' xpattern ',' xpattern ')'
         | 'nil'
```

```
stmt \rightarrow 'do' '(' xexp ',' xexp ',' xexp ',' xexp ',' xpattern ')'
      | 'doall' '(' xexp ',' xexp ',' xexp ',' xexp ',' xpattern ')'
      | 'assign' '(' xexp ',' xexp ')'
      | 'if' '(' xexp ',' xpattern ')'
xpattern -> pattern | fun

exp -> EXPVAR
     | xexp '+' xexp
     | xexp '-' xexp
     | xexp '*' xexp
     | xexp '/' xexp
     | xexp '**' xexp
     | xexp '.eq.' xexp
     | xexp '.ne.' xexp
     | xexp '.ge.' xexp
     | xexp '.gt.' xexp
     | xexp '.le.' xexp
     | xexp '.lt.' xexp
     | xexp '.eqv.' xexp
     | xexp '.neqv.' xexp
     | xexp '.and.' xexp
     | xexp '.or.' xexp
     | '.not.' xexp
     | '(' xexp ')'
     \vert '-' xexp
     | INTCONST
     | REALCONST
     | BOOLCONST
     | 'vectorize' '(' EXPVAR ',' EXPVAR ',' xexp ':' xexp ':' xexp ')'
xexp -> exp | fun

conditions -> condition | condition 'and' conditions
condition -> 'true'
           | 'dep' depkind dirvec '(' s_indic ',' s_indic ')' onclause
           | 'isnil' '(' STMTVAR ')'
           | 'issub' '(' EXPVAR ',' EXPVAR ')'
           | 'not' condition
```

```
| fun

depkind -> 'flow' | 'anti' | 'output' | 'input' | '@'
on
lause -> <empty> | '>' EXPVAR
dirvec -> <empty> | dir dirvec
dir -> '=' | '<' | '>' | '*'
s_indic -> '$' attribs
attribs -> '.' 'tail' attribs
         | '.' 'dobody' attribs
         | '.' 'ifbody' attribs
         | '.' 'follow' attribs
         | '.' 'head'
         | <empty>
func \rightarrow ID '(' act_arg_list ')'
act_arg_list -> <empty> | act_args
act_args -> act_args ',' act_arg
act_arg -> exp | pattern | func | s_indic
```
### 2.5 Example transformations

In this section we present the TDL formulation of all commonly used loop level transformations as can be found in e.g. [Pol88, Wol96, Wol91, ZC90]. This section serves to show the expressive power of the TDL defined above.

```
୍ୟ
\cdot% Loop 
ollapsing
\cdottransform
    list(do(!e1, 1, !e3, 1,
          list(do(!e5, 1, !e7, 1, !s1), nil)), !s2)
```

```
into
    list(do(tdl\_intvar(1), 1, le3 * le7, 1,list(assign(!e1, ((td1.intvar(1) - 1) / !e7) * !e7 + 1),list(assign('e5, td1_model(tdl_intvar(1) - 1, le7) + 1),!s1))), !s2)

ondition
   tdl_isint(!e3) and
   tdl_isint(!e7)
;
%
% Loop Distribution
%
transform
    list(do(!e1, !e2, !e3, !e4, follow(!s1,!s2)),!s3)
into
     list(do(!e1, !e2, !e3, !e4, !s1),
       list(do(!e1, !e2, !e3, !e4, !s2), !s3))

ondition
      not isnil (!s2) and
      not dep  < ($.dobody.follow, $.dobody)
;
%
% Loop fusion
%
    list(do(!e1, !e2, !e3, !e4, !s1),
    list(do(!e1, !e2, !e3, !e4, !s2), !s3))
into
    list(do(!e1, !e2, !e3, !e4, merge(!s1,!s2)), !s3)

ondition
    not dep @ ($.dobody, $.tail.dobody)
;
\gamma\cdots% Loop inter
hange
\gammatransform
    list(do(!e1, !e2, !e3, !e4,
         list(do(!e5, !e6, !e7, !e8, !s1), nil)), !s2)
into
```

```
list(do(!e5, !e6, !e7, !e8,
         list(do(!e1, !e2, !e3, !e4, !s1), nil)), !s2)

ondition
    not dep @{\iff} ($.dobody.dobody, $.dobody.dobody) and
    not dep flow <= ($.dobody.dobody, $.dobody.dobody) and
    not dep flow ($.head, $.dobody) > !e1
;
%
% Transformations to normalize loop with non-unit stride.
%
#in
lude <tdl.i>
\gamma\cdots% Turn a loop with a negative stride into a loop with a stride with
% a positive stride
%
transform
   list(do(!e1, !e2, !e3, !e4, !s1), !s2)
into
    list(do(!e1, !e3, !e2, -!e41,
            tdl_repla
e(!s1, !e1, !e2 + !e3 - !e1)), !s2)

ondition
   tdl_is
onst(!e4) and
   tdl_isint(!e4) and
   tdl_islt(!e4, 0)
;
\cdot% Turn a loop with a non-unit stride into a loop with
% with lowerbound 1 and unit stride.
%
transform
    list(do(!e1, !e2, !e3, !e4, !s1), !s2)
into
    list(do('e1, 1, ('e3 - ('e2 - 'e4)) / 'e4, 'e4), 1,tdl_repla
e(!s1, !e1, !e2 - !e4 + !e4 * !e1)), !s2)
condition
   tdl_isint(!e2) and
   tdl_isint(!e3) and
   tdl_isint(!e4) and
   tdl_is
onst(!e4) and
   tdl_isneq(!e4, 1)
;
```

```
%
% Loop peeling
%
#in
lude <tdl.i>
transform
    list(do(!e1, !e2, !e3, !e4, !s1),
    list(do(!e1, !e5, !e3, !e4, !s2), !s3))
into
    merge(tdl_replace(!s1, !e1, !e2),
          list(do(!e1, !e2 + 1, !e3, !e4, !s1),
          list(do(!e1, !e2 + 1, !e3, !e4, !s2), !s3)))

ondition
   tdl_iseq(!e5 - !e2, 1)
;
%
% Loop reversal
%
#in
lude <tdl.i>
transform
   list(do(!e1, !e2, !e3, !e4, !s1), !s2)
into
   list(do(!e1, !e3, !e2, -!e4, tdl_replace(!s1, !e1, !e2 + !e3 - !e1)), !s2)

ondition
   tdl_is
onst(!e4) and
    tdl islt(!e4, 0);
import
   tdl intvar: E -> E
    tdl_is
onst: E -> B
from
   "./sr
/libtdl.sl"
;
transform
    list(do(!e1, !e2, !e3, !e4,
follow(!s1, list(assign(!e5, !e6*!e1), !s2))), !s3)
into
    list(assign(tdl_intvar(1), !e2 * !e6),
         list(do(!e1, !e2, !e3, !e4,
 merge(!s1, list(assign(!e5, tdl_intvar(1)),
         merge(!s2, list(assign(tdl_intvar(1), tdl_intvar(1) +
                                               !e6),nil))))),!s3))
```
ondition

```
tdl_is
onst(!e6)
;
%
% Unroll zero trip loops
%
#in
lude <tdl.i>
transform
   list(do(!e1, !e2, !e3, !e4, !s1), !s2)
into
   1 \text{ s}2
ondition
   tdl_isint(!e2) and
   tdl_isint(!e3) and
   tdl_isint(!e4) and
   tdl\_isleq(((!e3 - !e2 + !e4) / !e4), 0);
%
% Unroll one trip loops
%
#in
lude <tdl.i>
transform
   list(do(!e1, !e2, !e2, !e3, !s1), !s2)
into
   merge(tdl_replace(!s1, !e1, !e2), !s2)

ondition
   true
;
%
% Loop unrolling
%
#in
lude <tdl.i>
transform
    list(do(!e1, !e2, !e3, 1, !s1), !s2)
into
    list(do('e1, 'e2, ('e2 - 1) + ((!e3 - 'e2 + 1) / 2) * 2, 2,merge(!s1, tdl_repla
e(!s1, !e1, !e1 + 1))),
    list(if(((!e3 - !e2 + 1) / 2) * 2 .neq. (!e3 - !e2 + 1),
         tdl_repla
e(!s1, !e1, !e3)), !s2))

ondition
   tdl_isint(!e2) and
    tdl_isint(!e3) and
   not tdl_is
onst(!e2)
```

```
transform
    list(do(!e1, !e2, !e3, 1, !s1), !s2)
into
    list(do('e1, 'e2, ('e2 - 1) + ((!e3 - 'e2 + 1) / 2) * 2, 2,merge(!s1, tdl_repla
e(!s1, !e1, !e1 + 1))),
    list(if(((!e3 - !e2 + 1) / 2) * 2 .neq. (!e3 - !e2 + 1),
         tdl_repla
e(!s1, !e1, !e3)), !s2))

ondition
    tdl_isint(!e2) and
    tdl_isint(!e3) and
    not tdl isconst(!e3)
;
transform
    list(do(!e1, !e2, !e3, 1, !s1), !s2)
into
    list(do('e1, 'e2, ('e2 - 1) + ((!e3 - 'e2 + 1) / 2) * 2, 2,merge(!s1, tdl_repla
e(!s1, !e1, !e1 + 1))), !s2)

ondition
    tdl_isint(!e2) and
    tdl_isint(!e3) and
   tdl_is
onst(!e2) and
    tdl_is
onst(!e3) and
    tdl\_iseq(((!e3 - !e2 + 1) / 2) * 2, (!e3 - !e2 + 1));
transform
    list(do(!e1, !e2, !e3, 1, !s1), !s2)
into
    list(do(!e1, !e2, !e3 - 1, 2,
            merge(!s1, tdl_repla
e(!s1, !e1, !e1 + 1))),
         merge(tdl_replace(!s1, !e1, !e3), !s2))

ondition
    tdl_isint(!e2) and
    tdl_isint(!e3) and
    tdl_is
onst(!e2) and
    tdl_is
onst(!e3) and
    tdl\_isneg(((!e3 - !e2 + 1) / 2) * 2, (!e3 - !e2 + 1));
%
% loop ve
torization
\cdottransform
    list(do(!e1, !e2, !e3, !e4,
         list(assign(!e5, !e6), nil)), !s1)
```
;

```
into
      list(assign(ve
torize(!e5, !e1, !e2:!e3:!e4),
                        ve en la secondaria de la construcción de la construcción de la construcción de la construcción de la construcc

ondition
    issub(!e1, !e5) and
     not dep flow < ($.dobody, $.dobody)
;
```
### Chapter <sup>3</sup>

# Strategy Specification Language

In this chapter we discuss the syntax and semantics of the Strategy Specification Language. We also discuss how this language is incorporated in the MT1 compilation system. Finally, we present a novel strategy for transforming imperfectly nested loops.

In the initial implementation of MT1, the order in which the transformations were applied, was specified by the order in which the transformations appeared in the transformation definition file. Each transformation was taken in turn and applied to every statement in the current Fortran unit. If one such pass caused the Fortran code to be changed, another pass with the same transformation was executed on the same piece of code. Only when a certain pass did not hange anything, the next transformation was taken and applied in the same way.

In this section a Strategy Specification Language (SSL) is presented, that allows the specification of the order in which the transformations from the transformation definition file are to be applied. The language implicitly defines the set of statements against which the transformations are applied. This construction allows the specification of an optimizing strategy to be at a mu
h higher abstra
t level than the sour
e ode level as in most other ompilers.

In Section 3.1 de transformation engine of MT1 is described. Next, Section 3.2 describes the syntax of our prototype SSL. Section 3.3 then describes the way MT1 interprets the SSL using the transformation engine.

### 3.1 The original MT1 transformation engine

This section first describes the transformation engine as it was originally implemented in the MT1 system. These issues are dealt with, because they are essential to describe strategy execution. For a full discussion of the Transformation Definition Language and the original

mechanism for applying transformations, see Oceans Deliverable D1.1 |BBK+97|. In the next section the alterations to the transformation application engine to include strategies are des
ribed.

Transformations in MT1 onsist of an input pattern against whi
h FORTRAN statements are mat
hed, onditions he
king various properties of the mat
hed ode, and an output pattern which is used to derive the new code from. So the basic syntax for specifying transformations an be given as follows.

```
trafo
          := TRANSFORM input_pattern
             INTO output_pattern
             CONDITION conditions;
```
When a FORTRAN program is read in by MT1, it is split into separate units each containing one subroutine. MT1 then applies ea
h transformation on ea
h unit separately.

The application of a transformation consists of iterating over all FORTRAN statements in the asso
iated s
ope of the transformation, trying to mat
h the input pattern of the transformation against a blo
k of statements starting with the urrent statement. The notion of the asso
iated s
ope of a transformation will be explained later. For now, onsider the s
ope of any transformation to be the entire unit. This means that the transformations are applied to every statement in the current unit. Note that the input pattern of a transformation needs to be mat
hed against statements whi
h are within its s
ope. During mat
hing, the statementand expression-variables are bound to matching fragments of FORTRAN code.

After having matched the input pattern, MT1 checks whether the conditions specified in the transformation hold. To do this, it uses the bindings of the variables to test the original ode for the properties specified in the condition of the transformation.

If the conditions hold, the output pattern and the variable bindings are used to compute the resulting code. After replacing the original code with the newly computed code, MT1's internal data structures are updated to reflect the new code, after which the execution of the strategy ontinues. Note that the next appli
ation of a transformation may thus work on the result of a previous transformation.

### 3.2 Strategy syntax

In this section we give the syntax of the Transformation Definition Language. The semantics of these onstru
ts is given in the next se
tion. A strategy onsists of a (possibly empty) list of semi
olon (;) separated SSL statements:

```
strategy := ssl_stats;
ss1_sstats := ss1_sstat ';' ss1_sstats | ;
```
An SSL statement can be a single transformation, a conditional statement, or one of two repetitive statements.

```
ssl_stat := seq_stat | if_stat | while_stat | until_stat;
seq\_stat := trafo_id | roll\_back\_stat;
```
An IF-statement consists of a transformation that acts as a condition, a THEN-part and an optional ELSE-part. The transformation in the condition can applied successfully or not. If it is, the transformations in the THEN-part are to be exe
uted. Optionally, in the ELSE-part a statement list can be given which should be executed in case the transformation matched but was not applied successfully due to failing conditions.

```

ondition := trafo_id;
if_stat := IF 
ondition THEN ssl_stats elsepart ENDIF;
else_part := ELSE ssl_stats | {empty} ;
```
The two repetitive constructs consist of a transformation to be checked and a statement list to be exe
uted if the ondition is true or false, respe
tively.

while\_stat := WHILE ondition ssl\_stats ENDWHILE; until stat := UNTIL condition ssl stats ENDUNTIL;

The language ontains a means for applying sequen
es of transformations only if they an all be applied, by means of the roll back stat.

roll\_back\_stat := trafo\_id AND trafo\_id | trafo\_id AND roll\_back\_stat

#### 3.3 **Semantics**

This section describes the semantics of the Strategy Specification Language. We will describe what a
tions are undertaken by MT1

- when a certain transformation did not match (either because MT1 found no match or because the user chose to ignore the match),
- when the conditions were not satisfied (or the user chose not to apply an applicable transformation),

• and when a transformation is successfully applied.

The interaction with the user has undergone some modifications over the original system. The system no longer checks whether the application of a transformation has changed anything in order to initiate another pass. Every transformation is applied only on
e to every statement. The user has to indicate whether to accept or ignore a match and whether to really apply a transformation.

When MT1 has found a match between the current transformation and a block of FORTRAN statements, beginning with the current statement, MT1 reports this fact by showing the mat
hing ode.

The conditions specified in the transformation are then checked. If the conditions are not satisfied, the user is prompted as follows:

#### \*\* Condition not satisfied. Accept match (y/n)

If the user does not accept the match, MT1 will continue as if the match was not found. If the user does accept the match. MT1 will consider the result of the application of the transformation to be false. The result of the appli
ation of a transformation is used when deciding the flow of control through the strategy. In particular, it is used to select the THENor the ELSE-part in a onditional onstru
t.

If the onditions are satised, MT1 omputes and shows the new ode fragment and prompts the user as follows:

#### \*\* ACCEPT  $(y/n/i)$  ==>

If the user accepts, the matching code is replaced by the new code fragment. The result of the application of the transformation is considered to be true. In this case, we consider the transformation to be applied successfully. If the user replies 'n', the match is considered to be accepted, but the conditions are considered not to be satisfied. As in the case where MT1 decided the conditions not to be satisfied and the user accepted the match, the result of the transformation is considered to be false. If the user replies 'i', the match is ignored.

When we describe the semantics of the various constructs in our SSL, we will indicate which a
tions are undertaken by MT1 in ase a ertain transformation did not mat
h, in ase the conditions were not fulfilled, and in case the transformation was successfully applied. As described above, the user may choose to ignore a match if MT1 found one. The user may also choose to indicate the conditions not to be satisfied, even if MT1 found them to be true. MT1 will respond to these choices in the same way it would in case it itself did not find a match or found the conditions not to be satisfied, respectively.

The possibility for a user to ignore the matching of a certain transformation allows the user to influence the flow of control. If a certain transformation would match a FORTRAN loop, while the transformation is the condition of an IF-THEN-ELSE construct, matching of this transformation would never enter the loop, sin
e after having exe
uted the THEN- or ELSEpart, transformation would ontinue after the loop.

In order to describe the semantics, Section 3.3.1 first describes some notational conventions, and defines the level of transformations. There are four general constructs in our prototype SSL. These constructs indicate general sequential application (much like the original MT1 system), conditional application, and repetitive repetition, of which there are two forms. Each of these four onstru
ts will be des
ribed in the next four se
tions.

#### 3.3.1 General definitions

To describe these semantics we will use  $trafo\_n$  to indicate a single transformation. To specify a list of transformations, possibly containing arbitrary complex strategy constructs, we will use the notation ssl\_stats\_n.

In the original MT1 system, all transformations were applied on every statement in the current unit. In the present context where we want to execute strategies, we need to reconsider to scope on which transformations act. For instance, in an IF-THEN-ELSE construct, we want the transformations in the THEN-part to a
t on the fragment sele
ted by the ondition. In order ot do this, MT1 impli
itly asso
iates a list of statements to ea
h transformation. We will call this list of statements the *associated scope of a transformation*. The transformations are only applied to the statements in its s
ope. MT1 derives the s
ope of a transformation from its location in the strategy and the contents of the current unit.

In order to be able to derive the scope of a certain transformation, we first need to define the level of a transformation. To do this, we will first define the level of SSL statements. The level of an SSL statement is essentially its nesting depth. SSL statements whi
h are not lo
ated in a body of another SSL statement are at level one. The level of an SSL statements lo
ated in the body of another SSL statement is one higher than the level of its ontaining onstru
t. Using the level of SSL statements we can formulate the level of the individual transformations in these statements to be the same as the level of these statements. Hen
e the transformations in the THEN-part of a onditional SSL statement have a level one higher than the ondition of this onditional statement.

The scope of transformations at level one is the entire unit under consideration. The scope of transformations at higher levels an nformally be given as:

• if the transformation is located in the THEN-part of a conditional SSL statement, its asso
iated s
ope is the fragment that resulted from the appli
ation of the ondition transformation;

- if the transformation is located in the ELSE-part of a conditional SSL statement, its asso
iated s
ope is the fragment that mat
hed the ondition transformation but did not satisfy the onditions of this transformation;
- if the transformation is located in the body of a WHILE-statement, its associated scope is the fragment that resulted form the appli
ation of the ondition transformation in the WHILE-statement;
- if the transformation is located in the doby of a REPEAT-statement, its associated s
ope is the fragment that mat
hed the ondition transformation but did not satisfy its onditions.

The precise association of scopes to transformations in a strategy is described below in the semantics of the various constructs.

#### 3.3.2 Sequential application

The simplest strategy onsist of a list of transformations to be applied one after the other:

trafo\_1; ssl\_stats\_1;

MT1 will first try to apply  $trafo_1$  on all statements in its associated scope. If the input pattern of this transformation does not mat
h a ertain statement, the next statement is considered. If a certain statement does match, but the conditions do not hold, the application of transformations ontinues with the next statement as well. If the input pattern mat
hed and the onditions hold, the ode is repla
ed. Transformation then ontinues with the statement that follows the last statement in the match. When application of  $trafo_1$  reaches the last statement of its associated scope, application of the sequential construct continues with the first statement in  $ssl\_stats\_1$ . The associated scope of transformations in  $ssl\_stats\_1$  at the same level as  $trafo_1$  all have the same associated scope as  $trafo_1$ . Hence application of the transformations in  $ssl\_stats\_1$  starts with the first statement in this scope.

#### 3.3.3 Conditional application

With the IF-THEN-ELSE-ENDIF construct it is possible to apply certain transformations onditionally. Whether the transformations in the THEN- or ELSE-part are to be applied is dependent on the result of the transformation in the condition:

```
IF trafo_1 THEN
    ssl_stats_1;
ELSE
    ssl_stats_2;
ENDIF;
```
If a certain statement does not match the input pattern of  $trafo_1$  the next statement is tried. If a statement does match the input pattern, the conditions are checked. Depending on whether the conditions do or do not hold  $ssl\_stats\_1$  or  $ssl\_stats\_2$  is applied, respectively.

The statements in  $ss\&\,stats\_{1}$  and  $ss\&\,stats\_{2}$  are one level higher that  $trafo\_{1}$ . The associated scope of statements at a higher level is always refined. The associated scope of the transformations in ssl\_stats\_1 consists of all statements inserted by trafo\_1. That is, the transformed code fragment resulting from the application of trafo. 1. The associated scope of the transformations in ssl\_stats\_2 consists of all statements in the match of trafo\_1.

After having applied one of the statement lists, appli
ation ontinues on the statement following the last statement in the match of the previous application of  $trafo_1$ .

#### 3.3.4 Repetitive appli
ation: WHILE

It is possible to apply a list of transformations repeatedly while a certain transformation can be applied successfully.

```
WHILE trafo_1
    ssl_stats_1;
ENDWHILE;
```
If a certain FORTRAN statement matches the input pattern of  $trafo_1$  and the conditions are satisfied, the transformations in ssl\_stats\_1 are applied. The associated scope of the transformations in  $sl{\_}stats{\_}1$  consists of the transformed fragment resulting from the successful application of *trafo\_1*.

After having applied all transformations in ssl\_stats\_1, the WHILE constructs starts over and  $trafo_1$  is applied again. Since we want the WHILE-construct to repeatedly act on a single program fragment, trafo\_1 will be matched against the same fragment as it has matched the first time. That is, its associated scope is refined to be the same as the associated scope of the transformations in ssl\_stats\_1. Because the transformation in the condition need not match the first statement in its associated scope, it will search its scope to find a fragment against which it can be matched. Therefore, this scope may be further refined on each iteration. The end of its scope is given by the first statement after the first match of  $trafo_1$ .

When the conditions of  $trafo_1$  are not satisfied, transformation continues with the statement following the last statement in the match and with  $trafo_1$ .

#### 3.3.5 Repetitive application: REPEAT

It is also possible to apply certain transformations as long as a certain transformation cannot be applied, because its conditions are not fullfilled.

```
UNTIL trafo_1
    ssl_stats_1;
ENDUNTIL;
```
The transformations in ssl\_stats\_1 are executed if trafo\_1 matched, but its conditions were not satisfied. The associated scope of the transformations in ssl\_stats\_1 consists of all statements in the match of *trafo\_1*.

When all transformations in  $ssl\_stats\_1$  have been applied, transformation continues with trafo<sub>-1</sub>. Its associated scope is refined to the associated scope of the transformations in ssl stats 1. Again the associated scope of  $trafo_1$  may be refined on each iteration.

When the conditions in  $trafo_1$  are satisfied, transformation continues on the statement following the last statement in the match of  $trafo_1$ .

#### 3.3.6 Roll ba
k onstru
t

When writing a strategy, we may want to try out a certain transformation, which should enable another transformation. If the second transformation cannot be applied, we may want to undo the first transformation. such strategy cannot be expressed in our SSL. The most intuitive way to express su
h a onstru
t is by grouping ertain transformations together:

trafo\_1 and trafo\_2;

In this construct,  $trafo_1$  will be applied on a certain fragment of FORTRAN code. If this transformation is successfully applied,  $trafo_2$  will be applied on the resulting code from trafo<sub>-1</sub>. That is, the associated scope of trafo<sub>-2</sub> is the resulting fragment from trafo-1. If  $trafo_2$  fails to be applied, the effect of  $trafo_1$  is rolled back: the entire construct fails and no changes are made to the program under consideration.

We allow for an arbitrary number of transformations to be grouped together in a roll back construct. If any of these transformations fails, the entire construct fails and no changes are made to the program under consideration.

If all transformations in the group have been succesfully applied, the result is rolled forward. This means that the fragment that matched *trafo*<sub>1</sub> is replaced in the program under consideration by the result of all transformations on this fragment.

In case such a group of transformations appears as the condition of a conditional or repetitive onstru
t, the result would be true only if all transformations in the group were applied successfully.

### Chapter <sup>4</sup>

# Conclusion

In this report we have described a specification language for program transformations on the Fortran 77 source language level. Together with the strategy specification language this specification mechanism allows for a flexible and highly tunable set of transformations to be applied to a program. These transformations are structured around a pattern match mechanism that allows for user defined function that can access the internal program representation directly. Using this mechanism we may specify an input pattern containing meta-variables that is matched against the source program thereby binding these meta-variables to actual expressions and statements. An output pattern can be specified using these meta-variables. Based on this output pattern and the actual bindings of the meta-variables, a new program fragment is constructed that will replace the fragment that was matched by the input pattern. We may also specify conditions under which the transformation may be applied. These conditions typically check for the legality of the transformation. However, the condition may also contain user defined functions that may inspect arbitrary auxiliary data structures. Using this mechanism, a hook is provided for the feedback from low to high level. This feedback can be stored in an auxilary data structure and inspected by user defined functions in the condition.

Next we have discussed our notions of Strategy Specification Language. The SSL is a specifiation me
hanism to sequen
e elementary transformations. The SSL on the sour
e language level is capable of the sequential composition of transformations, a conditional and a repetetive construct. The conditions for these last constructs consist of the success or failure of some arbitrary ondition transformation. In this way, enabling transformations an be applied before the main transformation. Also, sin
e the ondition of a transformation may ontain userdefined functions that may access an arbitrary data structure, a mechanism is provided for feedback. This feedback information may be targetted towards specific parts of the program, like a particular loop. Now the 'enabling' transformation may consist of a match against an arbitrary loop, transforming that loop into the same loop and having the condition check the identity of the loop. Only the sought after loop, the number of which is given in the feedback information, will match this condition that checks for this number.

# Bibliography

- $[BBK<sup>+</sup>97]$ A.J.C. Bik, P.J. Brinkhaus, P.M.W. Knijnenburg, P. Touber, and H.A.G. Wijshoff. Transformation Definition Language. Oceans Deliverable D1.1, 1997. Available through www.wi.leidenuniv.nl/~peterk.
- [Bik92] Aart J.C. Bik. A prototype restructuring compiler. Master's thesis, Utrecht University, 1992. INF/SCR-92-11.
- [Bri93] Peter Brinkhaus. Compiler analysis of procedure calls. Master's thesis, Utrecht University, 1993. INF/SCR-93-13.
- [BW93] A.J.C. Bik and H.A.G. Wijshoff. MT1: A prototype restructuring compiler. Technical Report no. 93-32, Department of Computer Science, Leiden University, 1993.
- [Pol88] C. Polychronopoulos. Parallel Programming and Compilers. Kluwer Academic Publishers, Boston, 1988.
- [vDdVW<sup>+</sup> 95℄ E. van Dis, R.D. de Vreugd, A.P. Wulms, P. Brinkhaus, and P.M.W. Knijnenburg. A vector transformation library. Technical Report no. 95-29, Department of Computer S
ien
e, Leiden University, 1995.
- [Wol91] M.J. Wolfe. *Optimizing Supercompilers for Supercomputers*. The MIT Press, 1991.
- [Wol96] M.J. Wolfe. *High Performance Compilers for Parallel Computing*. Addison-Wesley, 1996.
- [ZC90] H. Zima and B. Chapman. Supercompilers for Parallel and Vector Computers. ACM Press, New York, 1990.